#### **Icon Constructor Crack Activation Code [March-2022]**

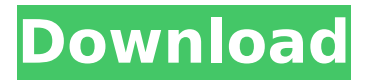

**Icon Constructor Crack + Activation Free [Updated-2022]**

#### ----- Icons Constructor is the most powerful icon creator. Use it to create icons for your favorite

## applications such as Windows, Outlook Express, Internet Explorer, Word, AutoCAD, Paint, MSN Messenger, Messenger, Internet Explorer,

## VisualStudio, Photoshop, Acrobat Reader, FireFox, Poker Free, Visio, Groove, Office, Winamp, and many more! It will let you

## create icons to use as applications shortcuts or just to put in your desktop. Icons Constructor allows you to edit the icon with a

## new set of properties that let you create the best icon for your application or OS. Use the tools and settings of the built-in icon

# library to easily create any icon. Sytem Requirements:

----------------- -

#### Windows 2000/X P/Vista/Windows 7 and higher - 350 MB of free

## disk space - 16MB of RAM recommended Features: ----- Create 3, 4, 6 and 8-bit icons - Apply Sepia and Mono effects to icons - Create a

## skinned folder icon - Create a folder icon - Create an index card icon - Create an email shortcut icon - Create an email icon - Create a

## web shortcut icon - Create an IM shortcut icon - Create a AIM icon - Create an AIM buddy icon - Create an ICQ user icon - Create a ICQ

## buddy icon - Create a Skype user icon - Create a Skype buddy icon - Create a Yahoo user icon - Create a Yahoo buddy icon -

## Create a Gmail user icon - Create a Google buddy icon - Create an iPod user icon - Create an iPod buddy icon - Create a TGT

## icon - Create a Tr ueTypecompatible file icon - Create a PNG file icon - Create a JPG file icon - Create a BMP file icon - Create a TIFF file

## icon - Create a PSD file icon - Create a TGA file icon - Create a ANI file icon - Create a GIF file icon - Create an animated GIF file icon - Create a

#### PSD icon - Create a PSD file icon - Create a TIFF file icon - Create a ANI file icon - Create an animated ANI file icon - Create a BMP file icon -

## Create a TGA file icon - Create a PNG file icon - Create a GIF file icon - Create a PSD file icon

**Icon Constructor Crack Keygen Full Version PC/Windows**

#### - Create a nice

#### looking icon out of any type of photo. - Full featured easy-touse interface. - Ability to use any photo format (BMP, JPG, GIF, PNG, PSD, TGA

### and TIFF). - Easily create a.ico out of any photo. - Customize icons by applying multiple editing effects, such as sepia, mono, auto-contrast,

## auto-levels, hue, brightness and contrast adjustments. - Multiple icon styles (and many different sizes). - Can be run as a portable app. -

## Works on Windows 7. Efficient Image Editor is a powerful and easy-to-use tool for batch processing of photos. In

## addition to typical image editing features such as brightness, contrast, equalization, color and gamma corrections, the

#### program has a number of advanced tools that enables you to resize, crop, resize and flip an image, apply various filters and effects, as

## well as create complex pixelbased effects. You can use the app to remove unwanted objects from a photo (such as shadows, objects

#### and more) or simply select a portion of the photo you want to keep (such as logos or other lines) and save the resulting cropped image

## on your computer. In addition, the program offers the handy ability to apply a number of effects to an image, including

## skin smoothing and color correction. Moreover, Efficient Image Editor has an excellent array of special effects that you can

#### apply to your photos, ranging from the classic sepia tone, to desaturated and fading effects, to the more unusual clone, posterize, stain, emboss,

#### cross-process, watermark and waterglass effects. Efficient Image Editor supports various picture formats, including BMP, JPEG, GIF, PNG,

### TIF, TGA, PSD and JP2, and lets you create multiple thumbnail icons out of any photo to quickly browse your photos at the most efficient

## way. With Efficient Image Editor, working with photos has never been easier or more fun than it is now! Efficient Image Editor

#### Features: - Batch processing of images with over 40 effects. - Process your images fast and easily. - Crop and zoom into the area of interest. -

Correct brightness, contrast and other color attributes. - Adjust gamma and color temperature. - Apply

## desaturated and faded effects to reduce the color saturation. - Save the edited photo in any picture format. - Apply b7e8fdf5c8

**Icon Constructor Crack + Keygen Full Version**

#### Icon Constructor is a powerful tool that allows you to create Windows icons out of any

## popular photo format, including BMP and JPG. The application lets you create not only Windows icons, but also email shortcuts, a skinned folder,

## AIM buddy icons, ICQ user shortcuts and web shortcuts, all with the help of a very eye candy interface that makes everything easy
## as pie. Creating an icon is not that difficult, especially because Icon Constructor allows you to open any photo on your

#### computer, crop the area you wish to use as an icon, customize it and save the resulted project on your computer. The program works

## with BMP, JPEG, GIF, PNG, PSD, TGA and TIFF formats and provides multiple editing effects, such as sepia and mono, autocontrast and auto-

## levels, hue, brightness and contrast adjustments. Another good thing about Icon Constructor is the fact that it boasts lots of

## icon styles, giving you the chance to easily create good looking icons with minimum effort. Plus, you can also change icon settings by

## picking one of the available sizes, 16x16, 32x32 or 48x48, and either apply the selected style and sharpen the image. Just as

## expected, Icon Constructor runs on low resources and gets along very well with all Windows versions, without asking for administrator

## privileges to launch on Windows 7. Overall, Icon Constructor does its job in a quick way, while providing a great amount of handy

## features and an eye candy interface that comes to support beginners throughout the whole editing process. I agree with the other

## posters here who are picking up Icon Constructor for its high product quality. If you're a relatively experienced photoshop user,

## you'll find your use of this program a breeze. You must install applications before they can be used You need to install

## Icon Constructor 1.0 or later to work with BMP, GIF, JPG, PNG, TGA and TIFF formats. Addictive user interface Like the other reviewer

## noted, it is easy to get started, especially if you already have a photo loaded on your computer, or several already prepped. Great icon editor

## The icon editor is very intuitive for beginners. It's easy to combine pictures or cut/paste files into icons and the advanced option provide

## different editing features, such as scale, rotate and crop. Icon Constructor has a very simple interface, extremely easy

**What's New In?**

## With this application you'll be able to create icons for Windows, Apple, Linux, LinuxShell, MIME, and many other programs. So there's lots of

## people who use this sort of icons. With the help of this software you will be able to create icons for many different programs, such as explorer,

## firefox, opera, chrome, MS office, and so on. Icons created with the help of this software you'll be able to edit in most of the graphic

#### programs and for that reason it's very useful. Almost all programs that you install on your computer have icons by default. Even if

## you don't have these icons by default, it's possible to create them with the help of this application with only a few clicks. So, I really

### recommend you to try it. How to Create a Icon: Here I will show you how to create a small Icon. And how to customize the icon that has

#### already been created. The first step in creating an icon is creating an image of your choice. In the "Create Icon with" window,

#### you can choose between the following formats: BMP image. JPEG image. GIF image. PSD image. TGA image. TIFF

## image. There is also a special format called icon, but it is not available in every image editor. If you have a good image editor, you can use that

## instead of creating one in Icon Constructor. There is also a single format that is available in many image editors, so you should know

## what that is. It's the PNG format. After you have created a good image, you have to choose the right size. The size of the icon is the space that

will be occupied by the icon. The space is usually either 16x16, 32x32 or 48x48 pixels. I recommend you to choose the appropriate size.

## If you choose a large icon, the file size will be large. So, choose a small size if you want a small file size. Then, the next step is placing the icon

## on the background. You can select one of the several backgrounds, or you can make it from scratch. After that, you have to pick one

## of the available preset styles. There are a lot of styles, so you should pick the one that matches the task that you are going to do. Now you have to

# choose the colors that you want to have in the icon. You can select the colors that you want from

**System Requirements For Icon Constructor:**

## If you don't have access to a functional PC with an internet connection you can download the demo here.

## Please visit the official site for additional information and product details. Also available on Steam. About This Game A journey of life

## and death as you travel across 8 zones in a quest to save the world from invasion! It's been five years since the Last War and the world has

## changed. With the power of the Primals, humans have advanced rapidly and created new civilizations that have grown exponentially.

#### Where once our ancient enemies, the

[https://www.ozcountrymile.com/advert/aladobix-crack-activation](https://www.ozcountrymile.com/advert/aladobix-crack-activation-code-updated-2022/)[code-updated-2022/](https://www.ozcountrymile.com/advert/aladobix-crack-activation-code-updated-2022/) <http://toxtronyx.com/?p=2057> [https://autocracymachinery.com/ssuite-office-year-and-day-planner](https://autocracymachinery.com/ssuite-office-year-and-day-planner-portable-crack-2022/)[portable-crack-2022/](https://autocracymachinery.com/ssuite-office-year-and-day-planner-portable-crack-2022/) [https://www.mountainvalleyliving.com/wp](https://www.mountainvalleyliving.com/wp-content/uploads/2022/07/raiinno.pdf)[content/uploads/2022/07/raiinno.pdf](https://www.mountainvalleyliving.com/wp-content/uploads/2022/07/raiinno.pdf) <https://natepute.com/advert/mc-screen-capture-crack-2/> <http://www.delphineberry.com/?p=14623> [https://mdi-alger.com/wp-content/uploads/2022/07/Rolan\\_Crack\\_\\_Lic](https://mdi-alger.com/wp-content/uploads/2022/07/Rolan_Crack__License_Keygen_Download_WinMac.pdf) [ense\\_Keygen\\_Download\\_WinMac.pdf](https://mdi-alger.com/wp-content/uploads/2022/07/Rolan_Crack__License_Keygen_Download_WinMac.pdf) <https://glemor.com/wp-content/uploads/2022/07/neiike.pdf> [https://sanantoniowritersguild.org/xbox-controllers-icon-pack-license](https://sanantoniowritersguild.org/xbox-controllers-icon-pack-license-key-win-mac-2022-new/)[key-win-mac-2022-new/](https://sanantoniowritersguild.org/xbox-controllers-icon-pack-license-key-win-mac-2022-new/) <https://ayurmegha.com/wp-content/uploads/2022/07/sshpf.pdf> [https://streetbazaaronline.com/wp](https://streetbazaaronline.com/wp-content/uploads/2022/07/devmar.pdf)[content/uploads/2022/07/devmar.pdf](https://streetbazaaronline.com/wp-content/uploads/2022/07/devmar.pdf) [https://hilivecourses.com/32x32-free-design-icons-2012-1-crack](https://hilivecourses.com/32x32-free-design-icons-2012-1-crack-free-3264bit/)[free-3264bit/](https://hilivecourses.com/32x32-free-design-icons-2012-1-crack-free-3264bit/) [http://www.strelkabrno.cz/advert/edid-puller-crack-free-win](http://www.strelkabrno.cz/advert/edid-puller-crack-free-win-mac-2022/)[mac-2022/](http://www.strelkabrno.cz/advert/edid-puller-crack-free-win-mac-2022/) [https://mbshealthyliving.com/nengo-activation-code-free](https://mbshealthyliving.com/nengo-activation-code-free-updated-2022/)[updated-2022/](https://mbshealthyliving.com/nengo-activation-code-free-updated-2022/)
[https://bestonlinestuffs.com/free-avi-to-flv-converter-crack-for](https://bestonlinestuffs.com/free-avi-to-flv-converter-crack-for-windows/)[windows/](https://bestonlinestuffs.com/free-avi-to-flv-converter-crack-for-windows/)

[https://market.harmonionline.net/advert/ps-dvd-to-avi-converter](https://market.harmonionline.net/advert/ps-dvd-to-avi-converter-crack-free-updated-2022/)[crack-free-updated-2022/](https://market.harmonionline.net/advert/ps-dvd-to-avi-converter-crack-free-updated-2022/)

[https://unsk186.ru/prime-numbers-portable-crack-activation-code](https://unsk186.ru/prime-numbers-portable-crack-activation-code-free-download-pc-windows-2022-9461/)[free-download-pc-windows-2022-9461/](https://unsk186.ru/prime-numbers-portable-crack-activation-code-free-download-pc-windows-2022-9461/)

[https://www.steppingstonesmalta.com/openenterprisex-crack-with](https://www.steppingstonesmalta.com/openenterprisex-crack-with-key-free-download-3264bit-updated-2022/)[key-free-download-3264bit-updated-2022/](https://www.steppingstonesmalta.com/openenterprisex-crack-with-key-free-download-3264bit-updated-2022/)

[https://www.iowaworkforcedevelopment.gov/system/files/webform/w](https://www.iowaworkforcedevelopment.gov/system/files/webform/workforce-services-programs/nazagio308.pdf) [orkforce-services-programs/nazagio308.pdf](https://www.iowaworkforcedevelopment.gov/system/files/webform/workforce-services-programs/nazagio308.pdf)

[https://gwttechnologies.com/pdfconverterx-crack-full-product-key](https://gwttechnologies.com/pdfconverterx-crack-full-product-key-free/)[free/](https://gwttechnologies.com/pdfconverterx-crack-full-product-key-free/)